## **Logarithms and growth rates**

**Definition of the logarithm:** The value of  $log_b(x)$  is defined by the equation:

$$
x = b^{\log_b x}
$$

where *b* is the base of the logarithm. In other words,  $log_b(x)$  is the power you have to raise *b* to in order to get *x*. Base 10 or the common log base is widely used in scientific calculations, base 2 or the binary base is used in computer science, and base *e* designates the natural log used in mathematics. Euler's number, *e*, is approximately 2.718. If you need the value of *e* in MATLAB, use  $\exp(1)$ .

**Logarithms and exponentials in MATLAB:** MATLAB evaluates all functions elementwise. The following MATLAB functions allow you to compute logarithms and exponentials:

- logarithm in binary base  $(2)$ :  $\log(2)(X)$
- logarithm in common base  $(10)$ :  $log10(X)$
- logarithm in natural base  $(e)$ :  $log(X)$
- exponential in natural base (*e*): exp(X)
- exponential in base  $(b)$ : power(b, X)

**Logarithmic plots MATLAB:** Suppose you have data in vectors x and y corresponding to the variables *x* and *y*, respectively.

- To plot *x* versus  $log_{10}(y)$ :
	- o semilogy $(x, y)$  plots *y* on a log<sub>10</sub> scale, so you can label y-axis with ordinary units (e.g., grams).
	- o plot(x, log10(y)) plots  $log_{10}(y)$  on an ordinary scale, so you need to label *y*-axis with  $log$  units (e.g.,  $log_{10}(grams)$ ).

Alternatively, you can pick values *ti* of *y* on an ordinary scale and manually set the tick mark positions at  $\log 10$  (ti). Use tick mark labels  $t_i$  and label the yaxis in ordinary units (e.g., grams). The tick marks won't be evenly spaced.

- To plot  $log_{10}(x)$  versus  $log_{10}(y)$ :
	- o  $\log\log(x, y)$  plots both *x* and *y* on a  $\log_{10}$  scale, so you can label both axes with ordinary units (e.g., weeks and grams).
	- o plot(log10(x), log10(y)) plots  $log_{10}(x)$  and  $log_{10}(y)$  on ordinary scales, so you need to label both axes with log units (e.g.,  $log_{10}(weeks)$  and  $log_{10}(grams)$ ). Alternatively you can set the tick marks for both axes as described for the y-axis in the discussion of  $plot(x, \text{log}10(y))$  above.
- To plot *x* versus  $log_{10}(log_{10}(y))$ :
	- o semilogy(x,  $log_10(y)$ ) plots  $log_{10}(y)$  on a  $log_{10}$  scale, so you can label y-axis with logarithmic units (e.g.,  $log_{10}(grams)$ ).
	- o plot(x, log10(log10(y))) plots  $log_{10}(log_{10}(y))$  on an ordinary scale, so you need to label the *y*-axis with log-log units (e.g.,  $log_{10}(log_{10}(grams))$ ).

Alternatively, you can pick values *ti* of *y* on an ordinary scale and manually set the tick mark positions at  $\log 10( \log 10( (\text{ti}))$ . Use tick mark labels  $t_i$  and label the y-axis in ordinary units (e.g., grams). The tick marks won't be evenly spaced.

**Testing growth rates using logarithmic scales:** Suppose you have data in vectors x and y corresponding to variables *x* and *y*, respectively.

**Power law:**  $y = x^n$ 

- The plot of  $log_{10}(x)$  versus  $log_{10}(y)$  appears linear and the slope is *n*.
- The plot of *x* versus  $log_{10}(y)$  appears concave downward.

**Exponential:**  $y = e^{rx}$  (or any other base)

- The plot of  $log_{10}(x)$  versus  $log_{10}(y)$  appears exponential.
- The plot of *x* versus  $log_{10}(y)$  appears linear with slope *r*. For  $y = b^{rx}$  the slope is  $rlog(b)$ .
- The growth rate per capita:  $diff(y)$ . /diff(x). /x(1:end-1) should be constant with value *r*.

## **Faster than exponential:**  $y = e^{e^{rx}}$

- The plot of *x* versus  $log_{10}(y)$  appears exponential.
- The plot of *x* versus  $log_{10}(log_{10}(y))$  appears linear (for this rate of growth at least).

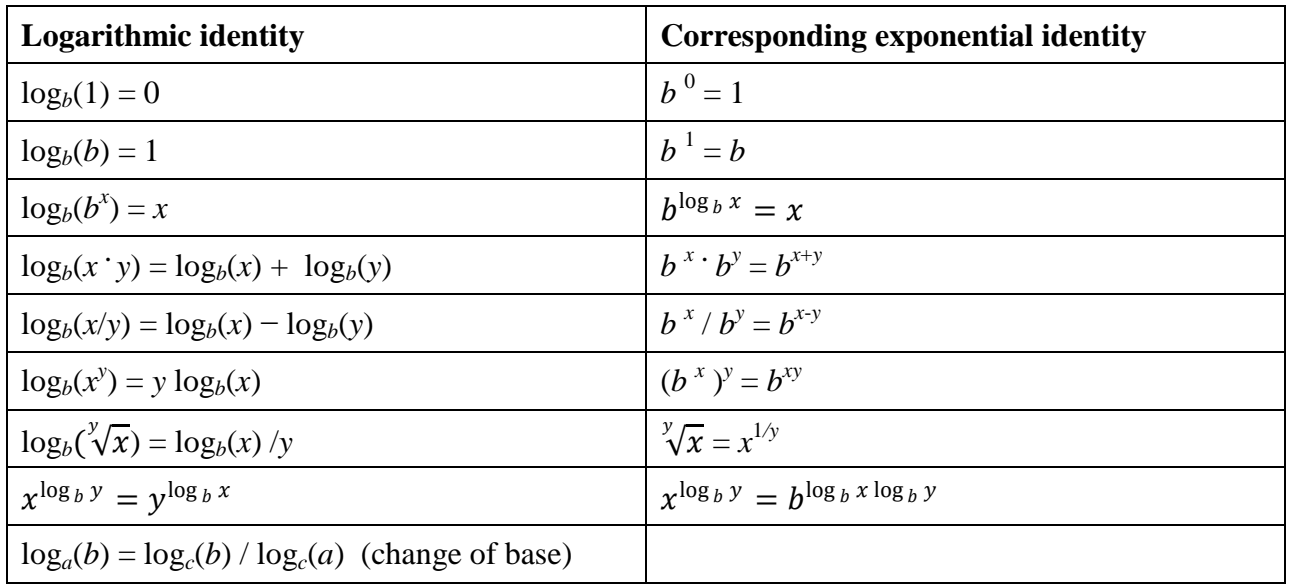

*b*, *x*, *y* are positive and  $b \neq 1$